# **PATTERN**

#### PURPOSE

Generate numbers with a specific pattern.

## SYNTAX 1

LET <resp> = PATTERN <list> where <list> is a list of numbers or parameters; and <resp> is a variable where the given numbers are saved.

With this syntax, only one iteration of the pattern is saved.

#### SYNTAX 2

LET <resp> = PATTERN <list> FOR I = <start> <inc> <stop>

where <list> is a list of numbers or parameters;

<resp> is a variable where the given numbers are saved;

 $\langle$ start $\rangle$  is the first row in  $\langle$ resp $\rangle$  where the pattern is saved (typically has a value of 1);

 $\langle$ inc $>$  is the row increment for saving values in  $\langle$ resp $>$  (typically has a value of 1);

and  $\lt$ stop> is the last row in  $\lt$ resp> for saving values.

With this syntax, the pattern is repeated in <resp> until all the rows specified by the FOR clause are filled.

# EXAMPLES

LET  $X =$  PATTERN 1 3 4 1 1 1 0 0 2 LET  $X =$  PATTERN 1 3 4 1 1 1 0 0 2 FOR I = 1 1 100

# **DEFAULT**

None

### SYNONYMS

The DATA command is equivalent to SYNTAX 1.

# RELATED COMMANDS

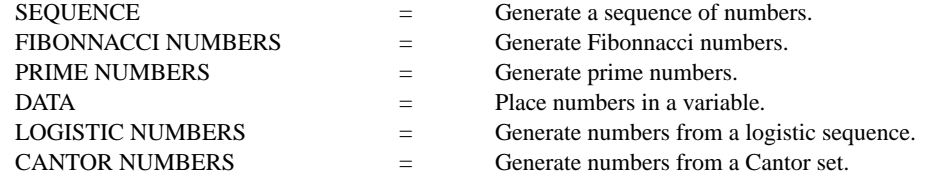

## APPLICATIONS

Generating data sequences

#### IMPLEMENTATION DATE

Pre-1987